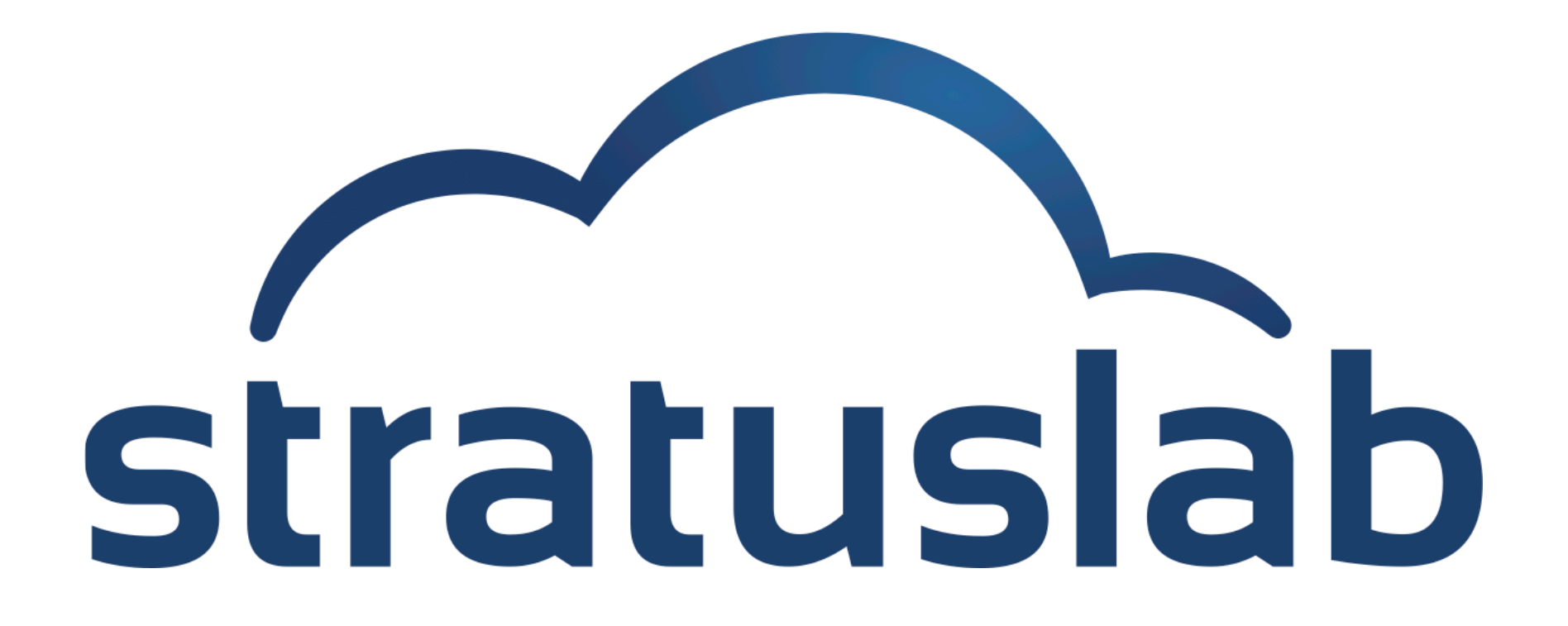

#### **Authentication and Authorization**

Charles (Cal) Loomis & Mohammed Airaj LAL, Univ. Paris-Sud, CNRS/IN2P3 24-25 October 2013

#### **For many reasons, users must be authenticated, but…**

- Authentication systems between sites vary greatly depending on a site's technology choices, the target users for the cloud, etc.
- Sites may need to use several different user databases.
- E.g. small private cloud may use simple password file
- E.g. large public cloud may use LDAP or certificates

### **Requirements**

- Flexibility: support for different systems with simultaneous use
- **Integration with existing infrastructures**
- Consistency across all cloud services

# **JAAS-based Authentication**

#### **JAAS : Java Authn and Authz Service**

- Flexible system for Java servlet containers
- Separates authentication mechanisms from application

## **JAAS in StratusLab**

- All user interactions take place via java-based services
- Unique set of configuration files for all services
- Multiple services implement authn consistently
- Configuration allows for flexible authn at runtime
- Multiple different methods can be used simultaneously
- Requires different endpoints for certificate and non-certificate methods

# **Authorization**

#### **Service-based Authorization**

- User capabilities are determined by specific service
- Generally user has full access to her resources, no access to others
- Some flexibility with storage, but current access control deprecated

# **Username/Password Properties File**

### **Simple list of users**

- /etc/stratuslab/auth/login-pswd.properties
- **Lists: username, password, groups**
- Required group: 'cloud-access'

```
# Entries look like the following:
#
# username=password, cloud-access
#
# 'cloud-access' is a required role
oneadmin=ONE48394,cloud-access
pdisk=KgpOTgeBC7Jr,cloud-access
test=test10348,cloud-access
```
# **Username/Password Certificates File**

### **Simple list of certificate DNs**

- /etc/stratuslab/auth/login-cert.properties
- **EXAME:** DNs and groups
- Required group: 'cloud-access'
- DNs must be in RFC2253 (not grid!) format

```
# First token on the line is the DN of the user. This
# MUST be enclosed in double quotes. 
#
# All following tokens are taken as groups. These may
# be separated by whitespace and/or commas. 
#
# "DN=John Smith, O=Widget Inc." cloud-access
#
"CN=Charles Loomis, OU=LAL, O=CNRS, C=FR, O=GRID-FR" cloud-access
```
# **Centralized Database**

### **Global Authn Configuration**

- /etc/stratuslab/auth/login.conf
- Activates authn mechanisms
- By default, previous mechanisms and LDAP

### **LDAP**

- Username/password information for users
- Optional certificate (DN) information for users
- Works with both username/password and certificate authentication
- Warning: cert. and username/password are considered different users!

# **Global/LDAP Configuration**

```
stratuslab-cert {
   eu.stratuslab.authn.CertLoginModule sufficient
   file="/etc/stratuslab/authn/login-cert.properties";
   eu.stratuslab.authn.LdapCertLoginModule sufficient
   debug="false"
   useLdaps="false"
   contextFactory="com.sun.jndi.ldap.LdapCtxFactory"
   hostname="onehost-5.lal.in2p3.fr"
   port="389"
   bindDn="cn=admin,o=cloud"
   bindPassword="xxxxxx"
   authenticationMethod="simple"
   userBaseDn="ou=users,o=cloud"
…
};
stratuslab-pswd {
…
};
```
# **Shibboleth**

### **Challenging**

- For technical reasons, shibboleth is challenging for java web apps.
- Usual impl. via Apache proxy is not very satisfying or flexible

## **But…**

- Shibboleth federations are becoming more popular
- **Have recurrent requests to support this**
- eduGAIN will make support more important
	- http://www.geant.net/service/eduGAIN/Pages/home.aspx
- Sites and people willing to work on integration very welcome

# **Services Using JAAS**

### **Computing: one-proxy**

- **Proxy service in front of OpenNebula**
- **Exposes XML-RPC interface of OpenNebula**
- Authn information passed to and trusted by OpenNebula

### **Storage: pdisk**

Same authn methods integrated into separate service

# **Future Authn Framework**

#### **Friend**

- Authn framework for "ring" applications written in Clojure
- Flexible support for large number of authn "workflows"
- Includes HTTP basic, certificates, form-based ID, ...

### **Friend in StratusLab**

- Friend will be the authn framework used in CIMI service
- CIMI will be the only interface to StratusLab cloud services
- Authn happens in application rather than in servlet container
- Configuration similar to JAAS but in Couchbase JSON documents
- OpenID and GitHub (OAuth2) supported easily

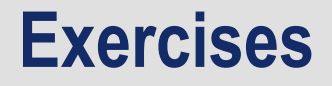

**1. What authentication methods will you use?** 

# **Questions and Discussion**

website http://stratuslab.eu twitter @StratusLab support support@stratuslab.eu

StratusLab source http://github.com/StratusLab SlipStream source http://github.com/slipstream

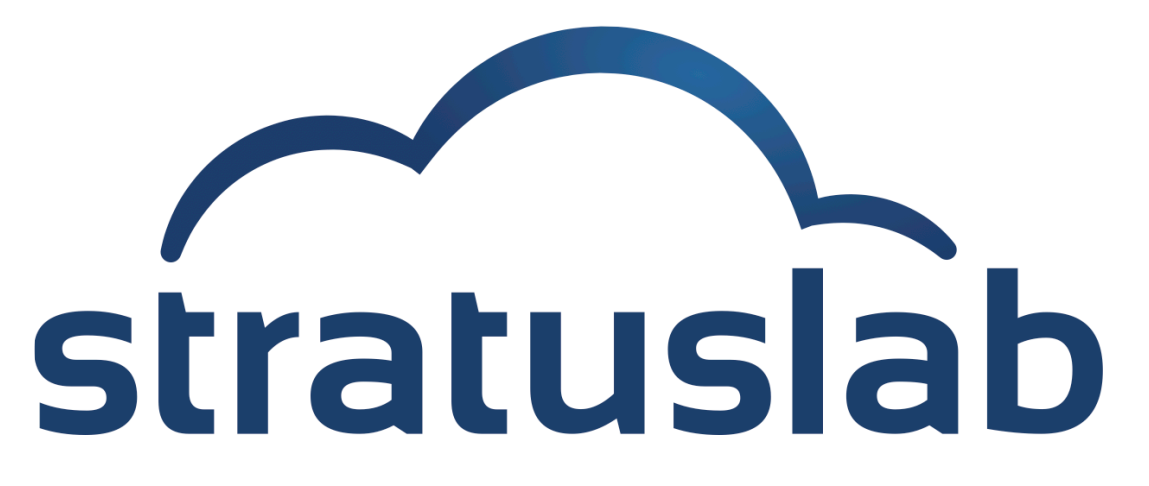

http://stratuslab.eu/

Copyright © 2013, Members of the StratusLab collaboration.

This work is licensed under the Creative Commons Attribution 3.0 Unported License (http://creativecommons.org/licenses/by/3.0/).

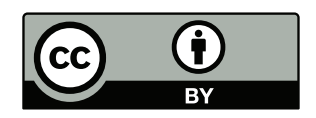